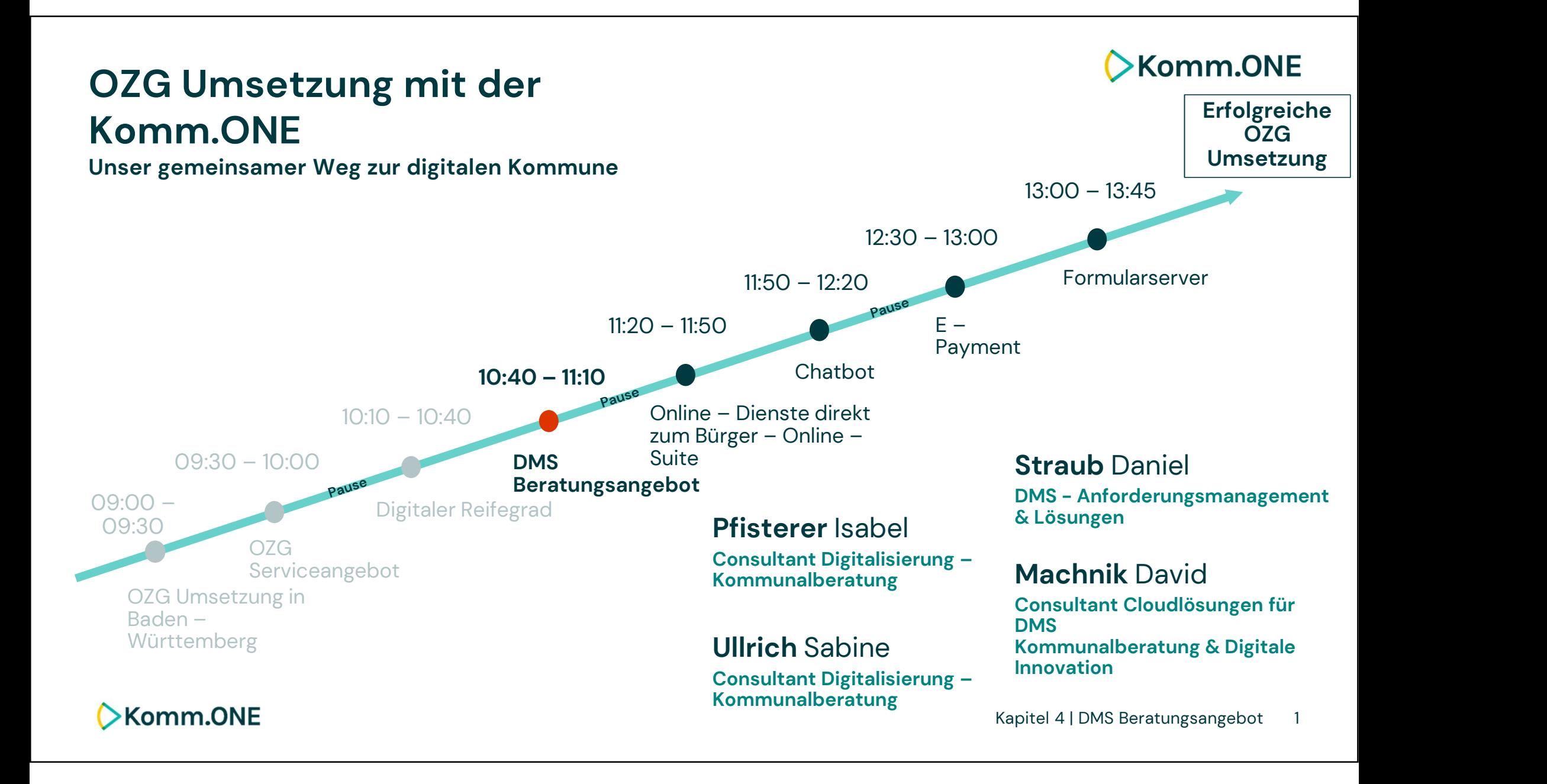

# **EXomm.ONE**

# Kommunalberatung DMS OZG Infotag

10.05.2023

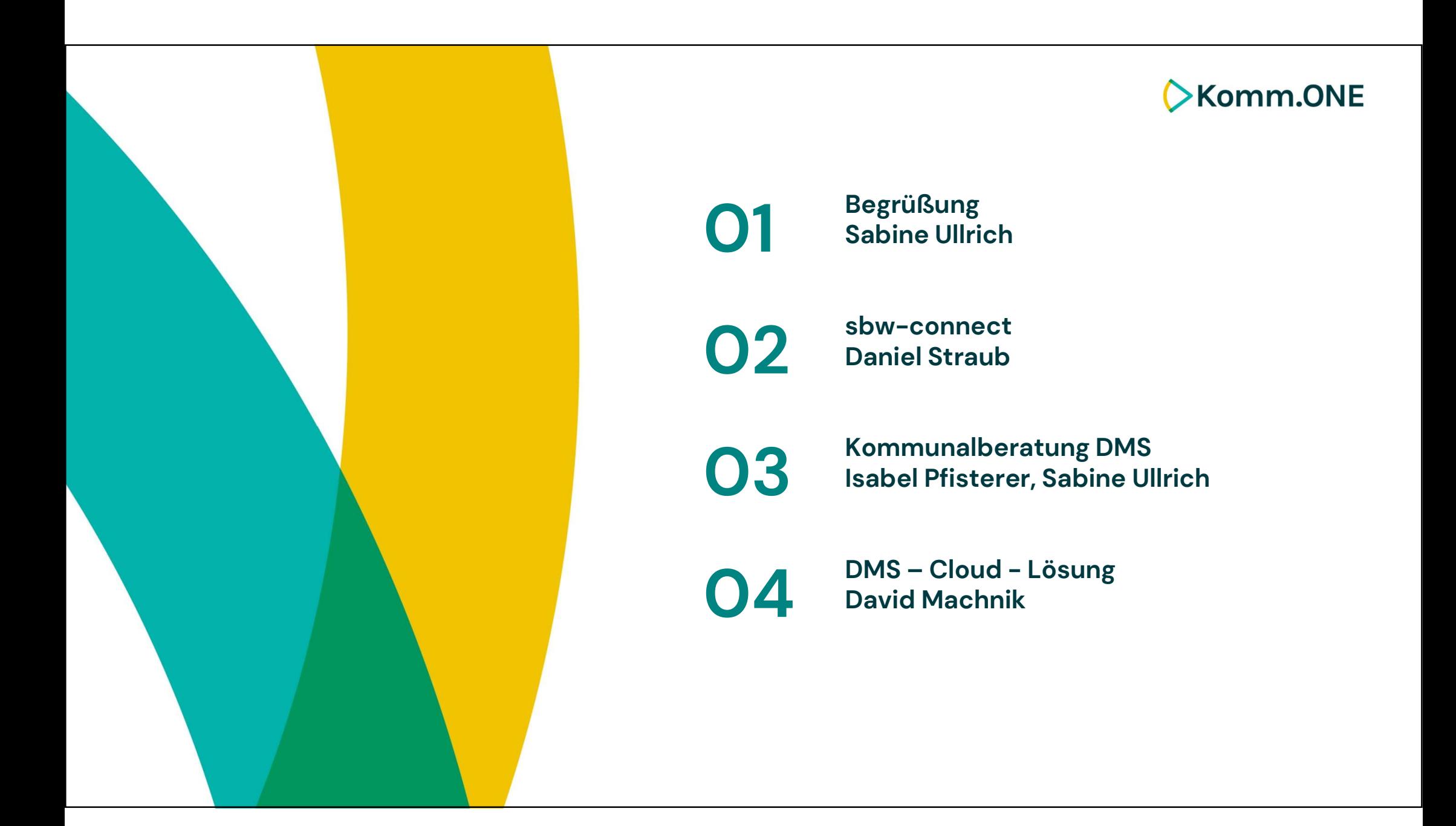

# **Komm.ONE**

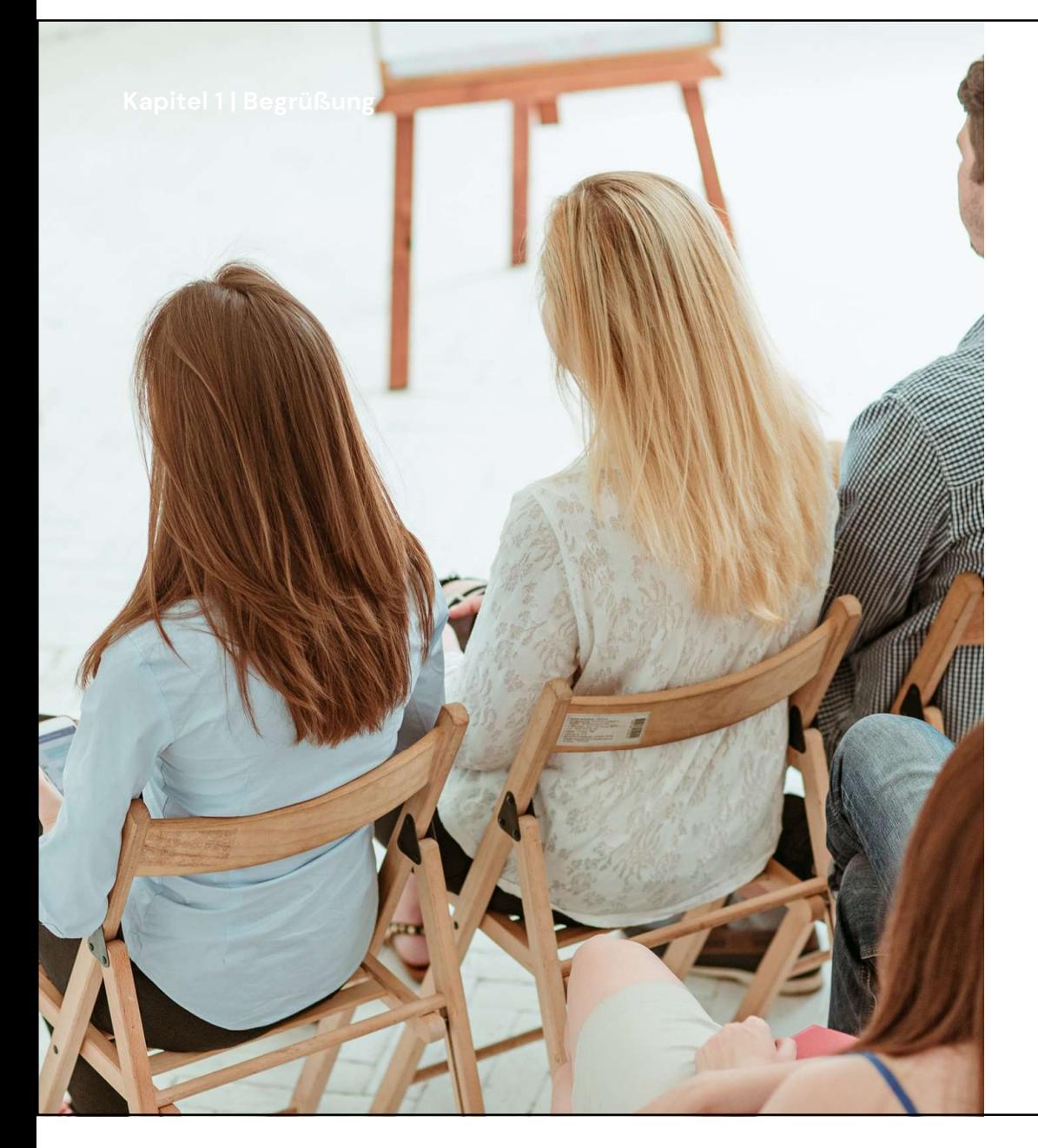

# Unsere Bitte an Sie:

# Aus Gründen der Verständlichkeit bitten wir Sie

den Ton auszuschalten. Bei persönlichen Fragen an den Referenten schalten Sie das Mikro gerne wieder an.

Ihre Fragen können Sie jederzeit in den Chat schreiben. Nutzen Sie dazu bitte im Chat "an Alle" senden, sodass alle die Frage sehen.

Kündigen sie Wortmeldungen bitte ebenfalls über den Chat "an Alle" an.

itte ebenfalls<br> **Example 18 Analien School School**<br>
Klassifizierung lextern 4 Ihre nicht beantworteten Fragen nehmen wir auf und beantworten Sie im Nachgang per E-Mail.

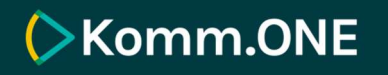

# sbw-connect

# **Komm.ONE**

# enaio sbw-connect - was ist das?

Es hilft Ihnen die service-bw-Postfächer abzufragen.

Es ermöglicht eine Verbindung zwischen den Postfächern in abzufragen.<br>
Es ermöglicht<br>
eine Verbindung<br>
zwischen den<br>
Postfächern in<br>
service-bw und<br>
enaio. enaio.

Damit können Sie Nachrichten an Empfänger aus service-bw versenden.

# **EXomm.ONE**

# Kapitel 2 | sbw–connect<br>Sbw—Connect - Vorteile

Installation und Einrichtung im **Selbstservice** oder durch Komm.ONE

Automatisiertes **Herunterladen** von service-bw-**Nachrichten** 

**Direktversand** von Nachrichten Kontextbezogene **Sachbearbeitung** unstrukturierter Daten direkt in enaio

Visualisierung von<br>+ XDomea alisierung von<br>XDomea -<br>Jachrichten Nachrichten

# **Komm.ONE**

# sbw-connect - Praxisbeispiel

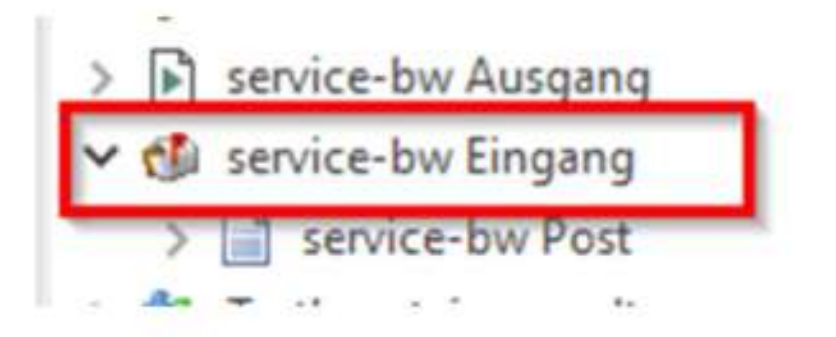

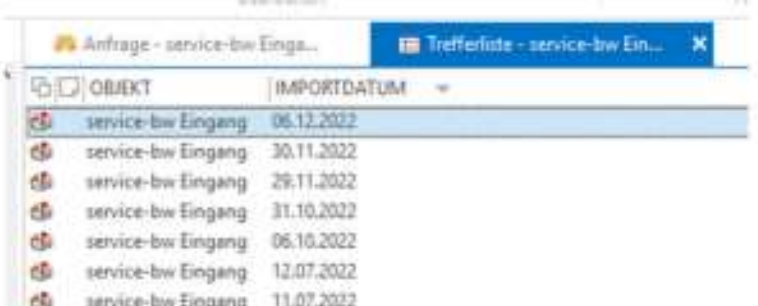

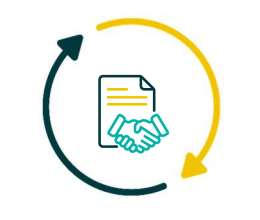

# **EXomm.ONE**

# sbw-connect - Praxisbeispiel

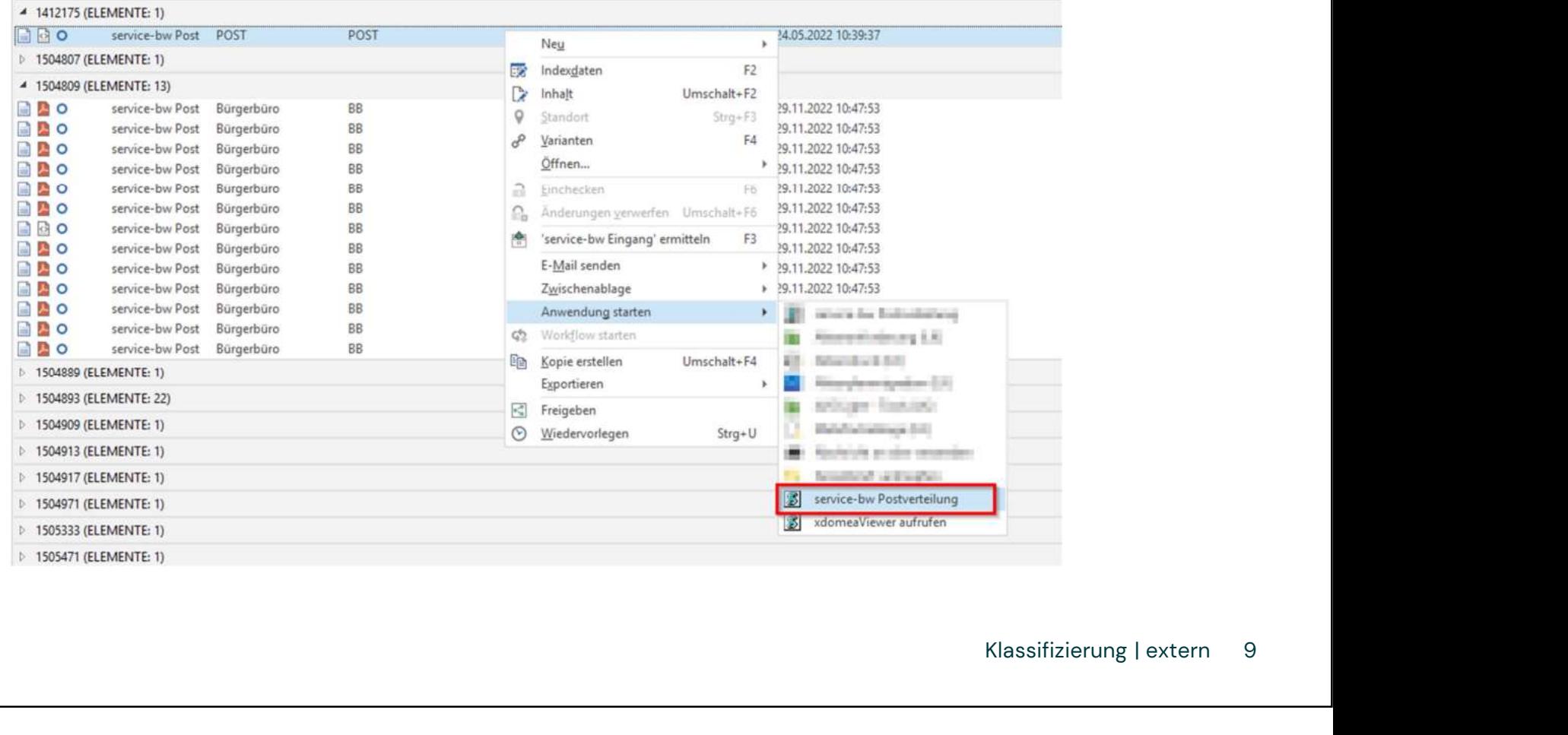

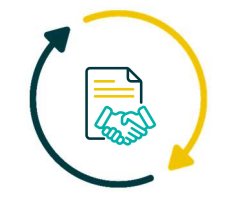

# **EXomm.ONE**

# sbw–connect - Praxisbeispiel

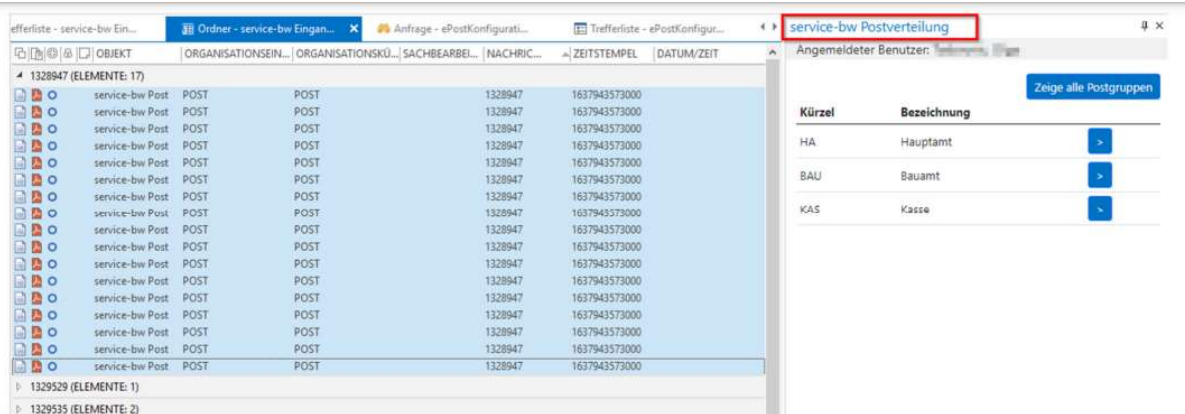

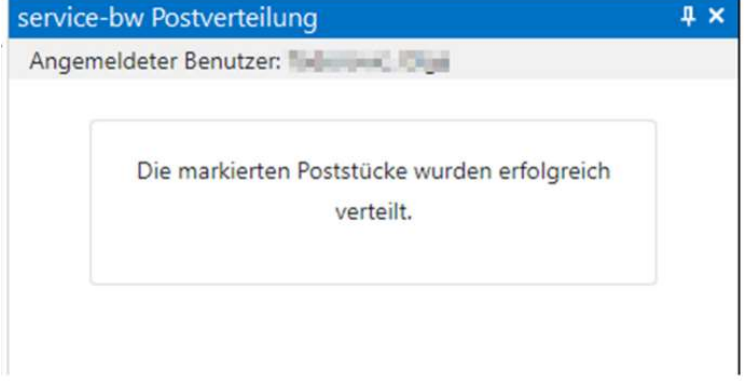

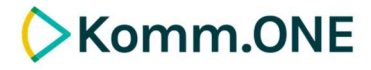

# sbw–connect – Installation

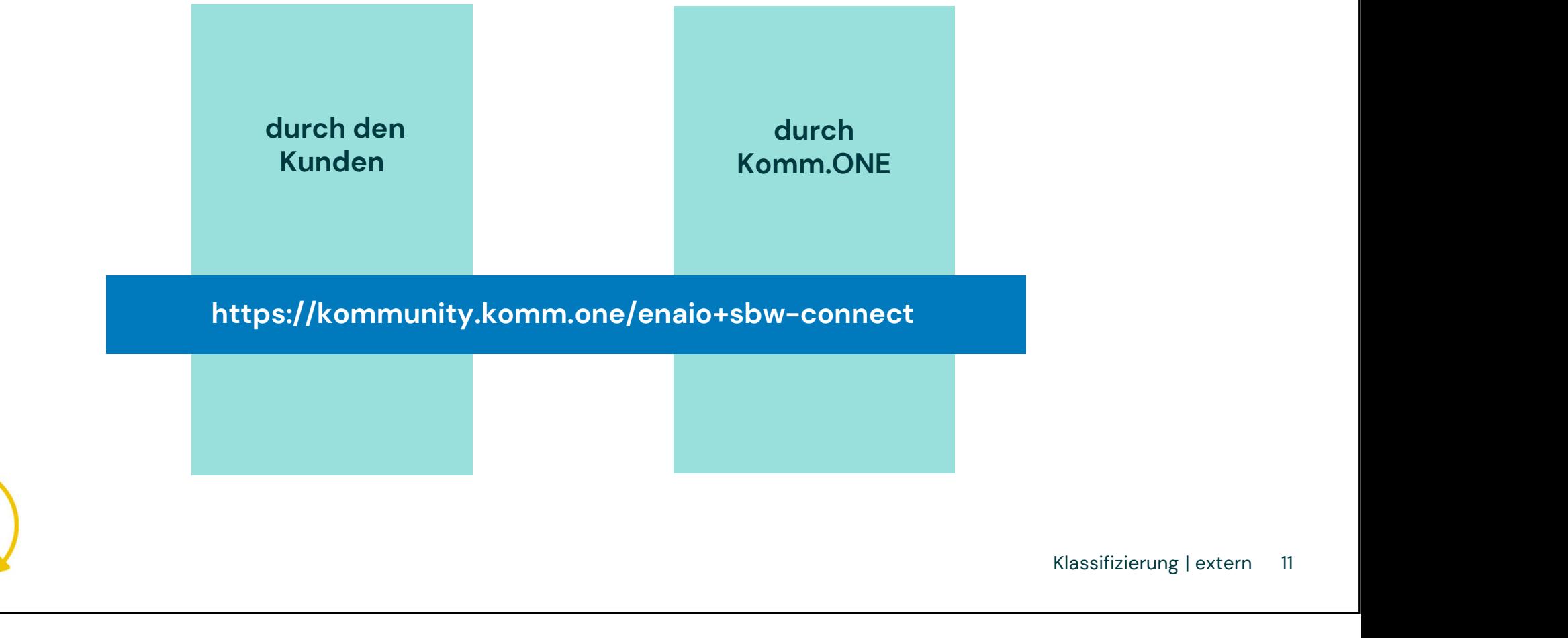

# 03 Kommunalberatung DMS

**EXomm.ONE** 

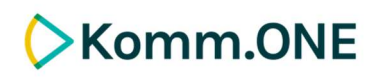

# ZIELE

#### Vorantreiben der Digitalisierung in den Kommunen

In dem wir Sie mit unserer DMS-Beratung in Ihren Vorhaben unterstützen.

#### Umfassende Kundenberatung bei der Durchführung von DMS-Projekten

 $113003011001$ insbesondere auf organisatorischer Ebene, um selbständig oder mithilfe unserer Projektbegleitung erfolgreich ein DMS-Projekt durchzuführen.

#### Erstellung einer DMS-Strategie

zur Planung von DMS-Projekten über einen längeren Zeitraum

#### Wissensvermittlung

im Rahmen der Schriftgutverwaltung und Aktenplan sowie im Umgang mit Projektmanagementtools Examples<br>Extemples<br>Klassifizierung | extern 13<br>Alexandrian 13

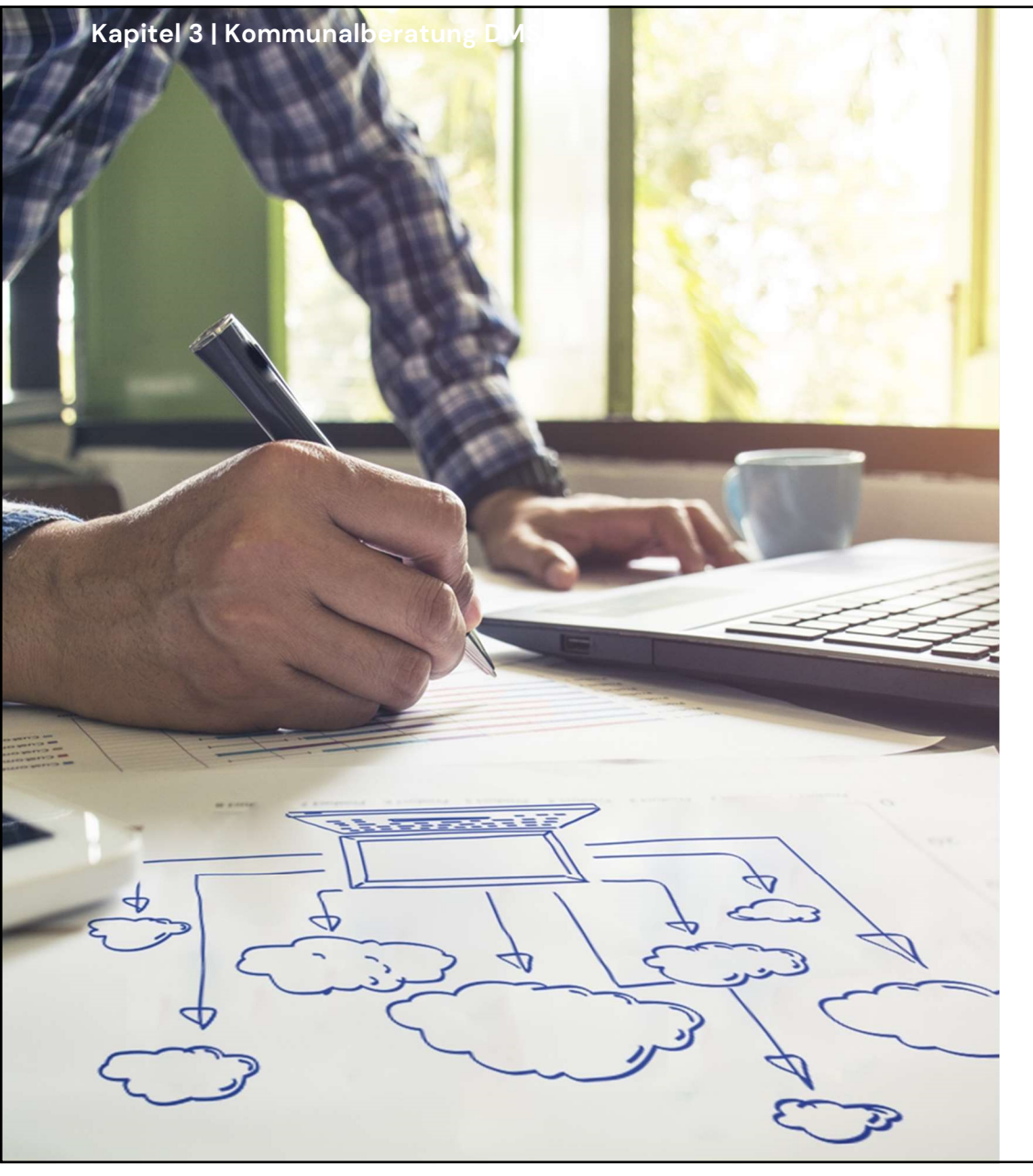

# Kapitel3|Kommunalberatung DMS – Wann ist unsere Beratung sinnvoll?<br>Kommunalberatung DMS – Wann ist unsere Beratung sinnvoll?

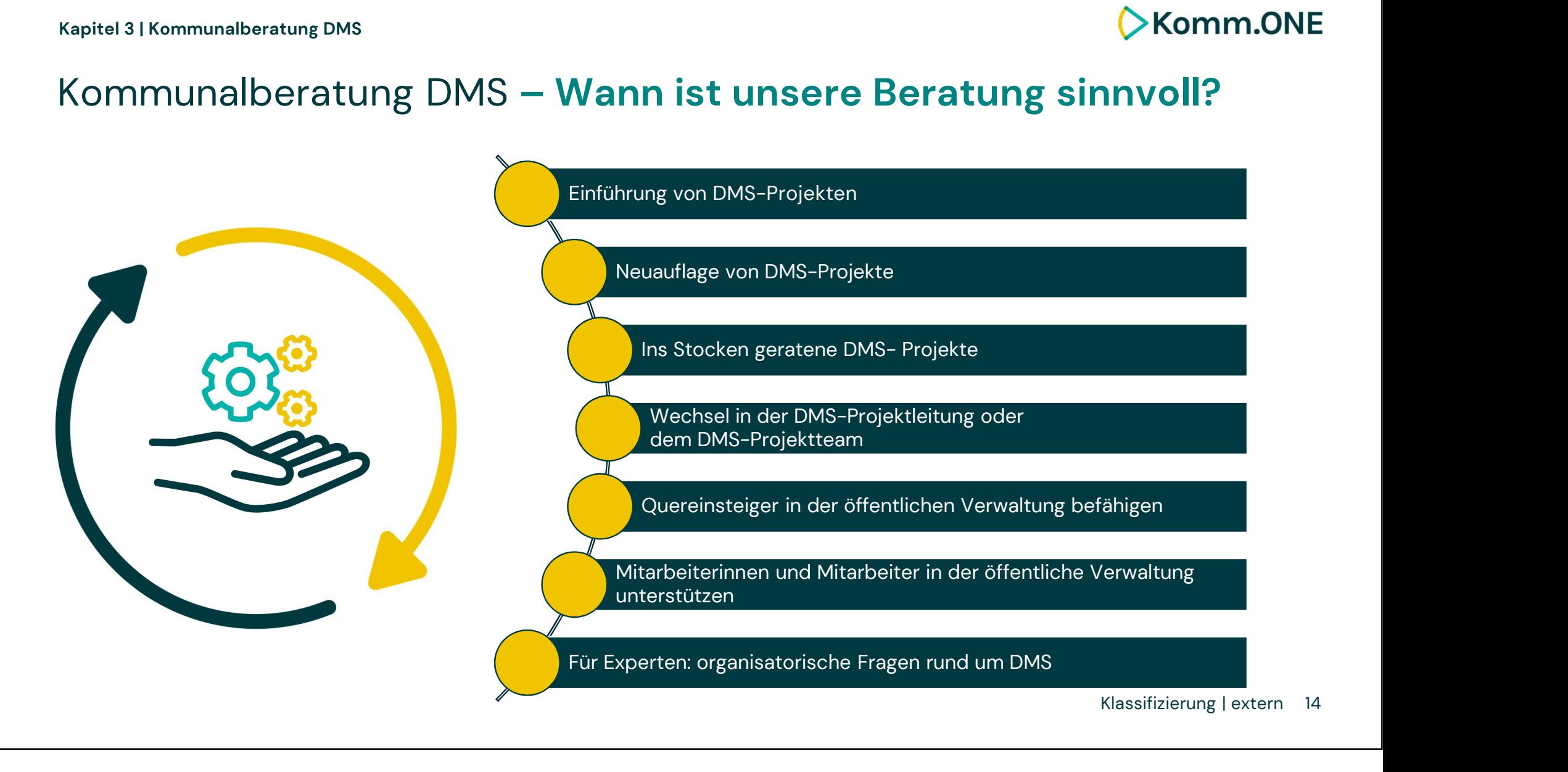

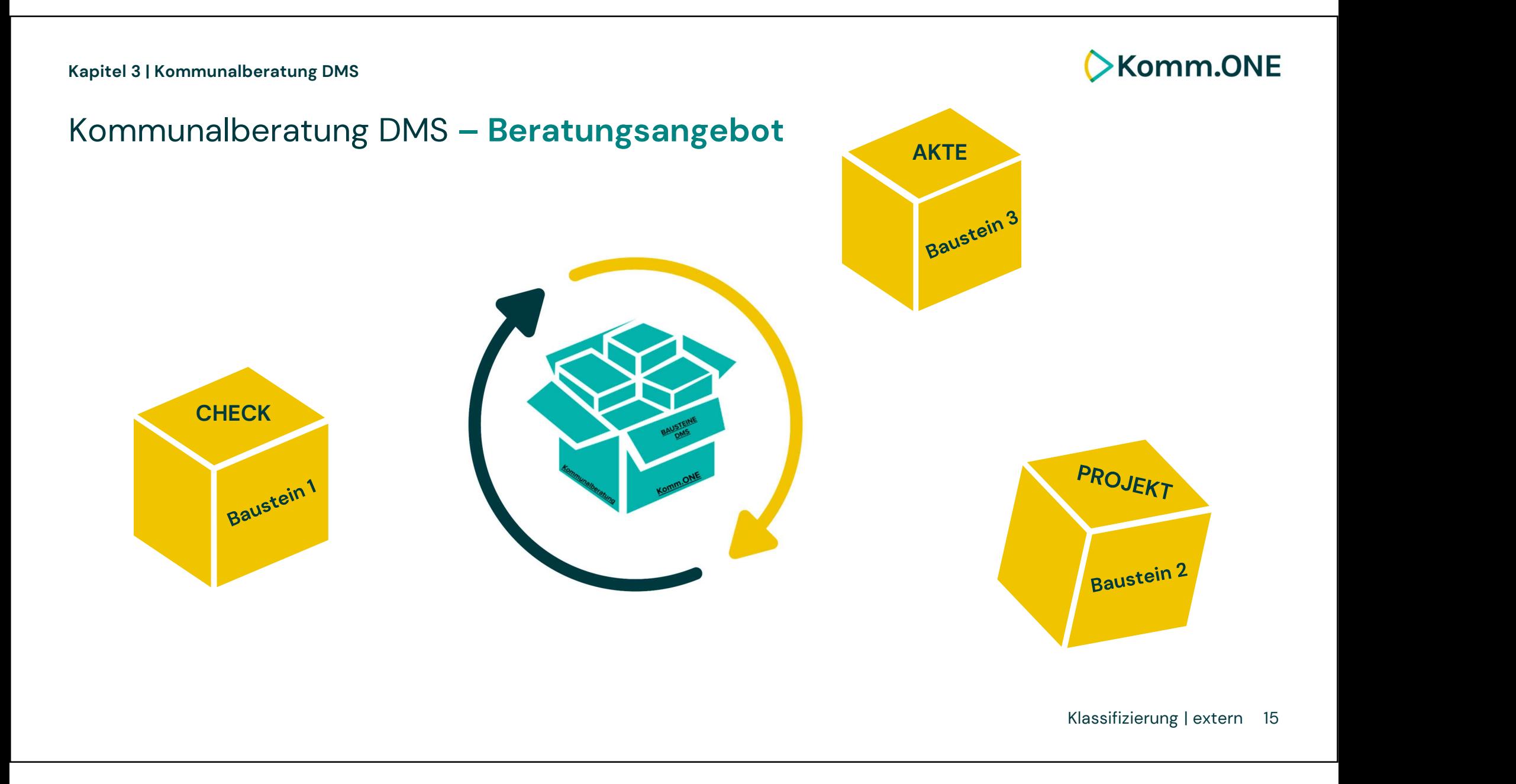

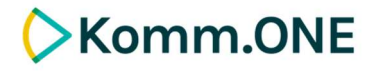

### Kommunalberatung DMS – Beratungsangebot

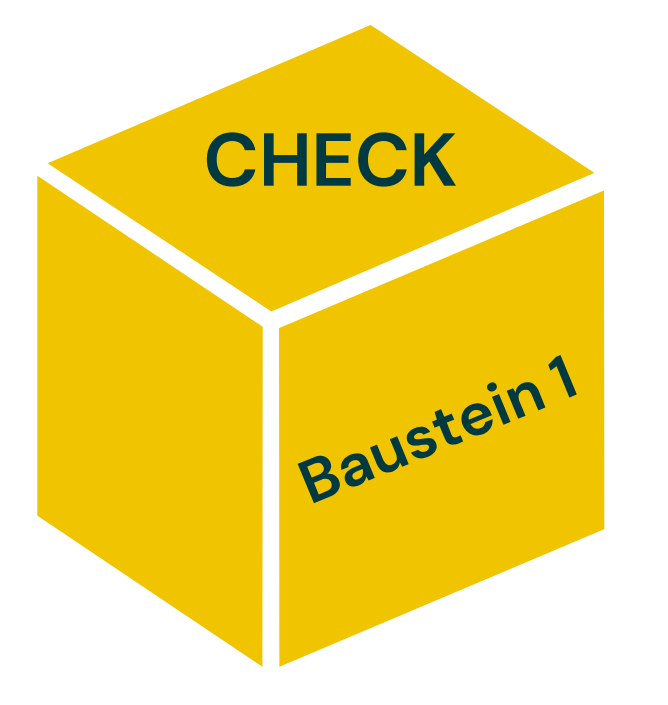

#### Inhalt CHECK

- 
- Inhalt CHECK<br>- Ihre Wünsche identifizieren, analysieren<br>- Erhebung<br>- Was ist bei Ibnen verbanden? **Inhalt CHECK**<br>- Ihre Wünsche identifizieren, analys<br>- Erhebung<br>Was ist bei Ihnen vorhanden?<br>Check der Voraussetzungen Was ist bei Ihnen vorhanden? organisatorischer und technischer Art - Ihre Wünsche identifiziere<br>- Erhebung<br>Was ist bei Ihnen vorhand<br>Check der Voraussetzung<br>organisatorischer und tec<br>- Dokumentation und<br>Ergebniszusammenfassur<br>Beteiligten
- Ergebniszusammenfassung mit den Beteiligten - Check der Voraussetzur<br>
organisatorischer und te<br>
- Dokumentation und<br>
Ergebniszusammenfass<br>
Beteiligten<br>
- ggf. Angebotserstellung
- 

# **Komm.ONE**

# Kommunalberatung DMS – Beratungsangebot

#### Inhalt PROJEKT

- Vermittlung Projektmanagement-Methoden<br>| Inhalt PROJEKT<br>|- Vermittlung Projektmanagement-Methoden<br>| Kulturtransformation (Werkzeuge) - Vermittlung Projektmanagement-Methoden<br>(Werkzeuge)<br>- Kulturtransformation
- 
- **Inhalt PROJEKT**<br>- Vermittlung Projektmanagement-Methoden<br>(Werkzeuge)<br>- Kulturtransformation<br>- Checkliste zur Durchführung des Projektes<br>(Projektvorbereitung / Projektdurchführung /<br>Projektabschluss) (Projektvorbereitung / Projektdurchführung / Projektabschluss) - Checkliste zur Durchführung des Projektes<br>
(Projektvorbereitung / Projektdurchführung /<br>
Projektabschluss)<br>
- Bei Bedarf: Dokumentationen und<br>
Dienstanweisungen<br>
- Optional: zeitlich definierte Projektbegleitung - Checkliste zur Durchführung des Projektes<br>
(Projektvorbereitung / Projektdurchführung /<br>
Projektabschluss)<br>
- Bei Bedarf: Dokumentationen und<br>
Dienstanweisungen<br>
- Optional: zeitlich definierte Projektbegleitung<br>
Ihres P
- Dienstanweisungen
- Ihres Projektteams vor Ort.

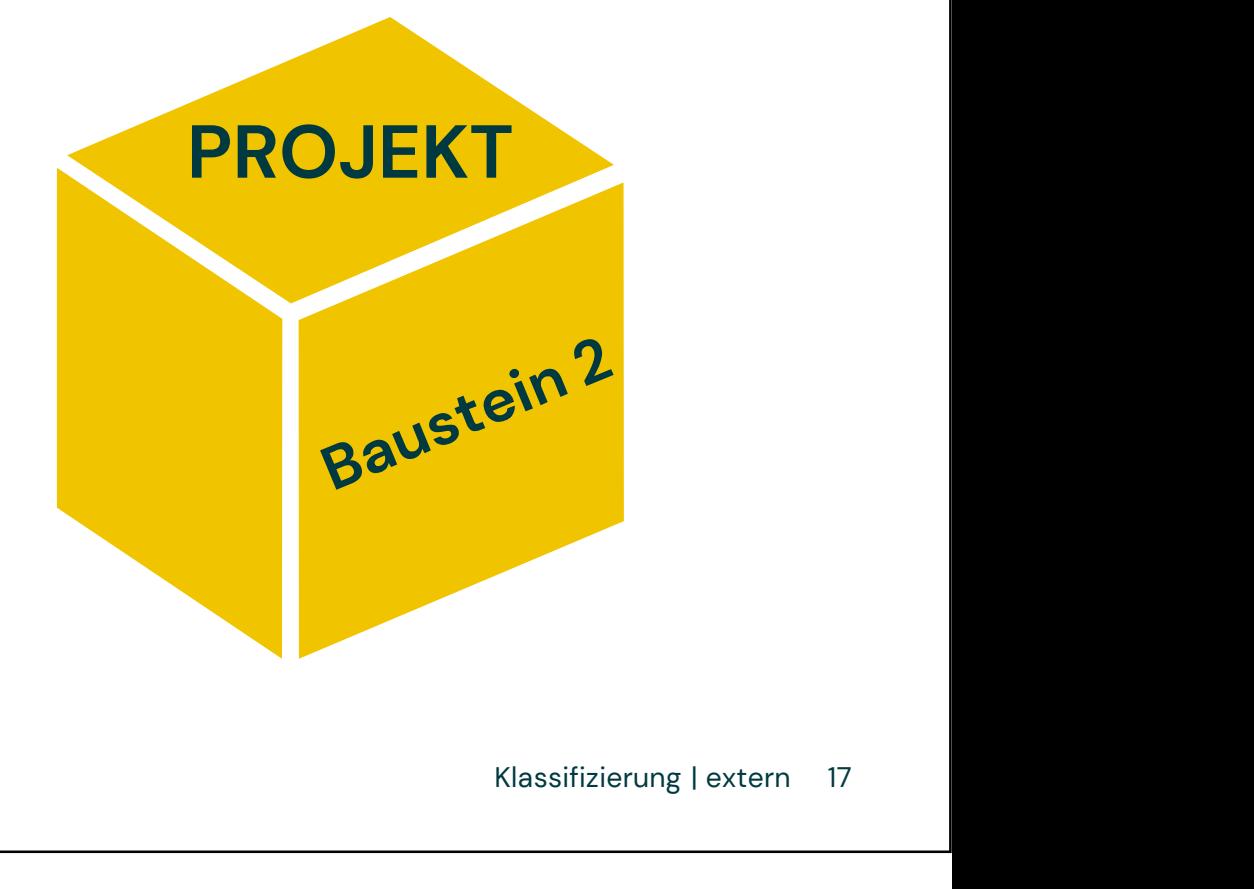

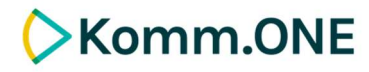

### Kommunalberatung DMS – Beratungsangebot

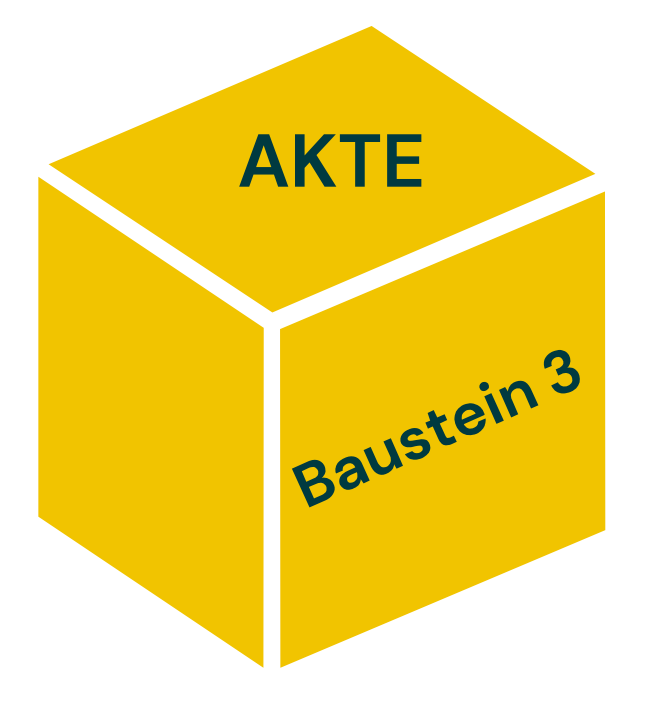

#### Inhalt AKTE

- **Inhalt AKTE**<br>- Allgemeine Informationen<br>- Zur Schriftgutverwaltung / Aktenführu<br>- Aktenplen zur Schriftgutverwaltung / Aktenführung **Inhalt AKTE**<br>- Allgemeine Informatio<br>zur Schriftgutverwaltu<br>- Aktenplan<br>- Umsetzung in enaio Inhalt AKTE<br>- Allgemeine Informationen<br>zur Schriftgutverwaltung / Akter<br>- Aktenplan<br>- Umsetzung in enaio<br>- Migrationsberatung Papierakte<br>Struktur zur E-Akte
- 
- 
- Allgemeine Informationen<br>
zur Schriftgutverwaltung / Aktenführung<br>
 Aktenplan<br>
 Umsetzung in enaio<br>
 Migrationsberatung Papierakte / Explorer-<br>Struktur zur E-Akte<br>
 Dokumentationen und Dienstanweisungen Struktur zur E-Akte
- Lanweisungen,<br>Klassifizierung | extern 18 - Aktenplan<br>- Umsetzung in enaio<br>- Migrationsberatung Papierakte / Explorer-<br>Struktur zur E-Akte<br>- Dokumentationen und Dienstanweisungen,<br>bei Bedarf bei Bedarf

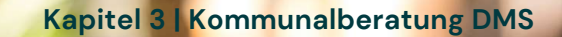

**EXOMM.ONE** 

# SCHULUNGS-ANGEBOT:

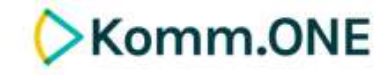

Anmeldung Akademie.komm.one Veranstaltungs-Nr: 23.02.0104.002-OS6 **EXECUTE:**<br>
Wann: 22.06.2023 von 09.00h – 16.00h<br>
Wo: Komm.ONE – Akademie Mann: 22.06.2023 von 09.00h – 16.00h<br>Wo: Komm.ONE – Akademie<br>Format: Online Vann: 22.06.2023 von 09.<br>
Vo: Komm.ONE – Akad<br>
Format: Online<br>
Preis: 200,00EUR pro Pe Preis: 200,00EUR pro Person

Anmeldung:

SCHULUNG Anmeldung Akademie.komm.one SCHRIFTGUTVER-SCHULUNG<br>SCHRIFTGUTVER-<br>WALTUNG UND<br>AKTENPLAN AKTENPLAN

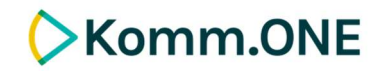

# Kommunalberatung DMS – Was haben Sie davon?

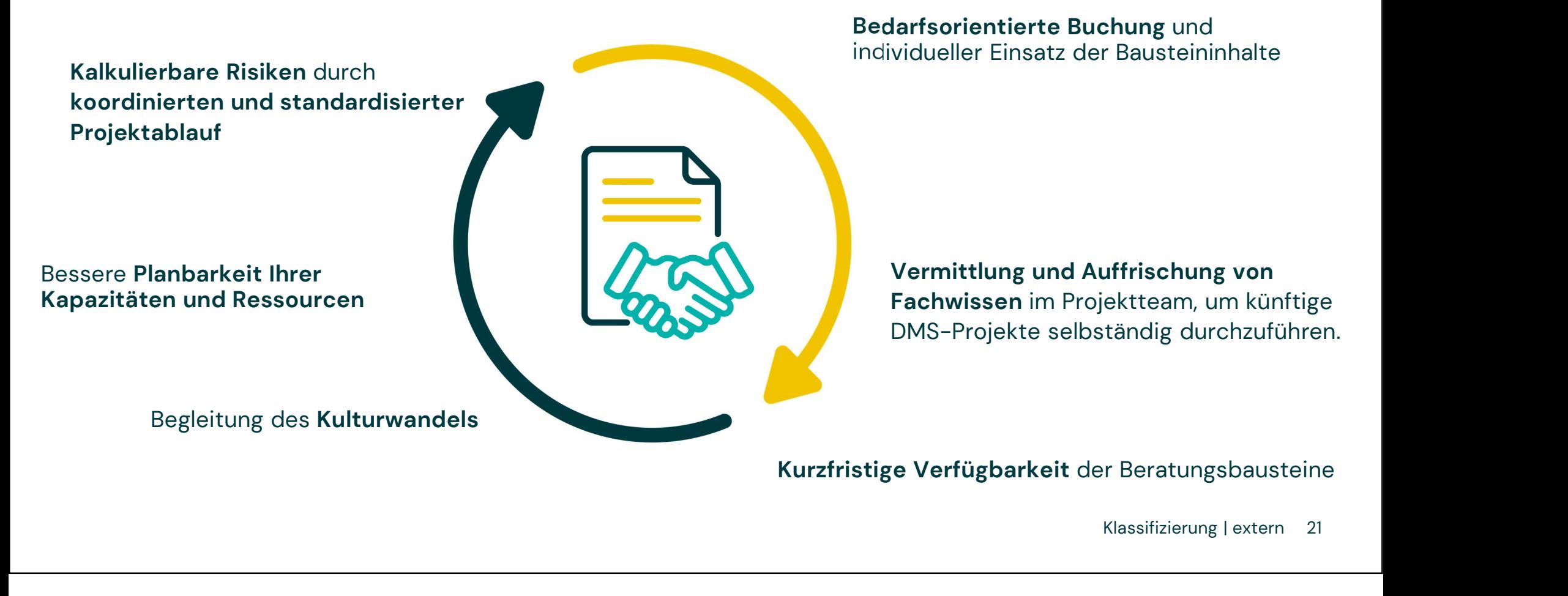

DMS – Cloud – Lösung 04

> Komm.ONE goes Cloud – Gestalten Sie mit!

**EXomm.ONE** 

Kapitel 4 | DMS – Cloud – Lösung / Komm.ONE goes Cloud – Gestalten Sie mit!<br>Pilotopo füus die Cloud E AVTE goes uobtl

# **EXomm.ONE**

# Piloten für die Cloud E-AKTE gesucht! VORAUSSETZUNGEN:

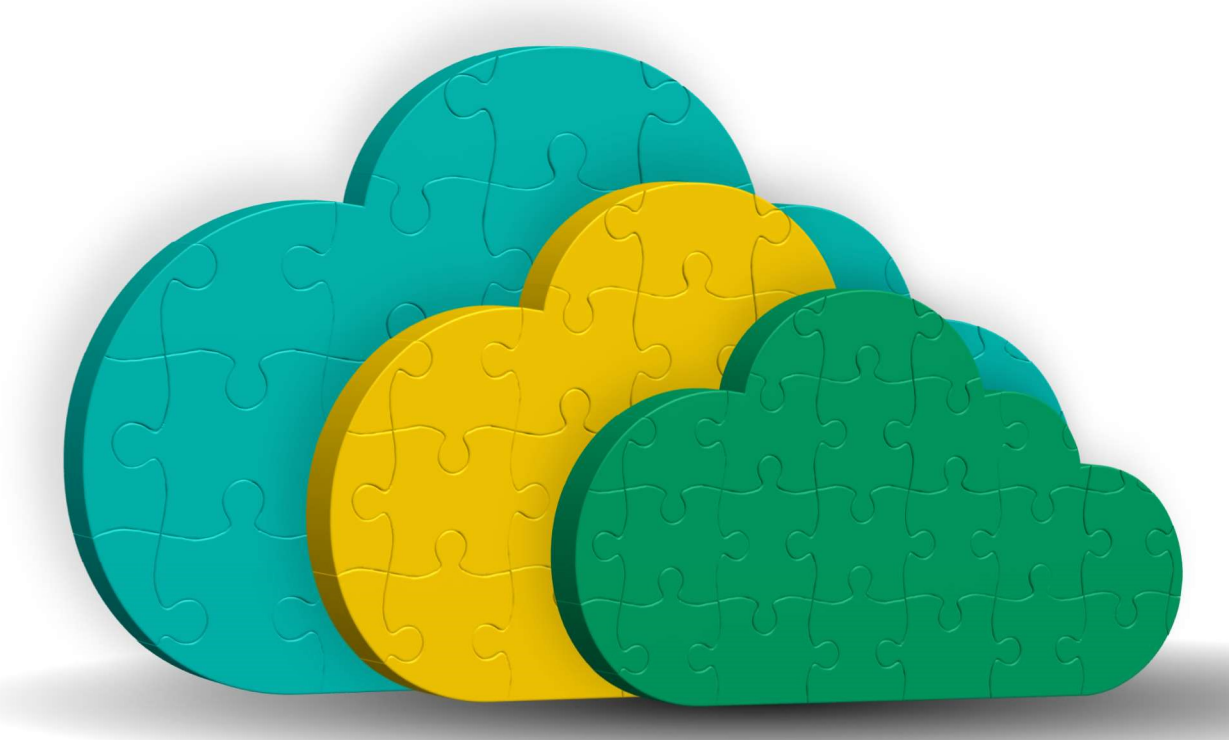

#### Bei Interesse, ANMELDUNG hier:

https://mitgliederportal.komm-one.net/produkte/digitale+daten/formular+cloud+e-akte

- kein Dokumentenmanagementsystem
- Vewaltungsgröße bis 7.500 Einwohner

ANFORDERUNGEN: ein Dokumentenmanagementsystem<br>Aktive Mitarbeit und Gestaltung dernauen Cloud - Lösung<br>Aktive Mitarbeit und Gestaltung dernauen Cloud - Lösung e bis 7.500 Einwohner<br>
ANFORDERUNGEN:<br>
eit und Gestaltung der<br>
neuen Cloud - Lösung<br>

ANSPRECHPARTNER: David Machnik

David.Machnik@Komm.one +49 761 1300 31121

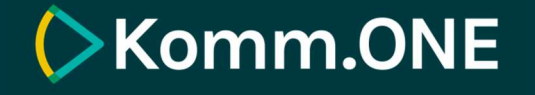

# WIR FREUEN UNS DARAUF, SIE KENNENZULERNEN!

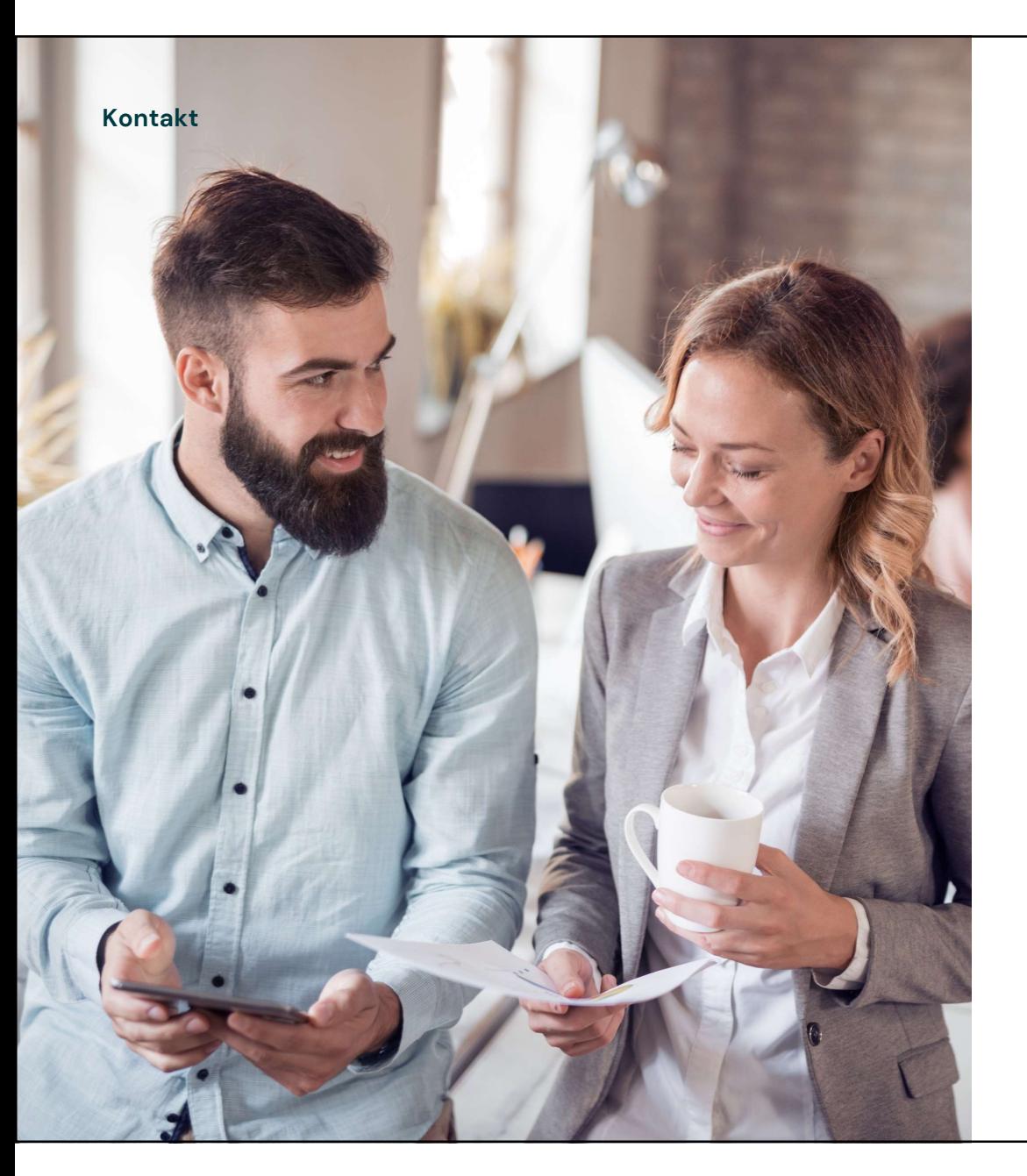

# Kontakt

Sabine Ullrich Kommunalberatung

Telefon +49 6221 841-33274

sabine.ullrich@komm.one

Klassifizierung | extern 25

**Exomm.ONE** 

Komm.ONE AöR **Somm.ONE<br>Komm.ONE AöR<br>Krailenshaldenstraße 44<br>70469 Stuttgart** 70469 Stuttgart

info@komm.one www.komm.one

Vertragspartner für gewerbliche Kunden in Baden-Württemberg und alle Kunden außerhalb Badeninfo@komm.one<br>WWW.komm.one<br>Vertragspartner für gewerbliche Kunden in Baden-Württemberg und alle Kunden außerh:<br>Württembergs ist die civillent GmbH, eine Tochtergesellschaft der Komm.ONE.<br>civillent ist zur Nutzung der Marke rin Old Komm.<br>Civillent ist zur Nutzung der Marke Kunden in Baden-Württemberg und alle Kunden außerhalb Baden-Württembergs ist die civillent GmbH, eine Tochtergesellschaft der Komm.ONE.<br>Civillent ist zur Nutzung der Marke